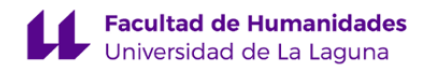

# **Facultad de Bellas Artes**

# **Grado en Bellas Artes**

# **ADENDA A LA GUÍA DOCENTE DE LA ASIGNATURA:**

**Pintura I (2020 - 2021)**

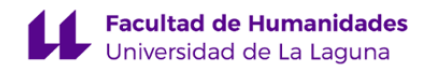

## **1. Datos descriptivos de la asignatura**

**Asignatura: Pintura I Código: 199051205**

# - Titulación: **Grado en Bellas Artes**

- Curso: **1**

- Duración: **Segundo cuatrimestre**

# **3. Profesorado que imparte la asignatura**

**Profesor/a Coordinador/a: [EMILIA MERCEDES MARTIN FIERRO](http://www.ull.es/apps/guias/guias/view_teacher_niu/739/emartin/)**

- Grupo: **CT1 y CT3; 301**

# **General**

- Nombre: **EMILIA MERCEDES**
- Apellido: **MARTIN FIERRO**
- Departamento: **Bellas Artes**
- Área de conocimiento: **Pintura**

#### **Contacto**

- Teléfono 1: **922 445950 extensión 6077**
- Teléfono 2:
- Correo electrónico: **emartin@ull.es**
- Correo alternativo:
- Web: **<http://www.campusvirtual.ull.es>**

**Tutorías primer cuatrimestre:**

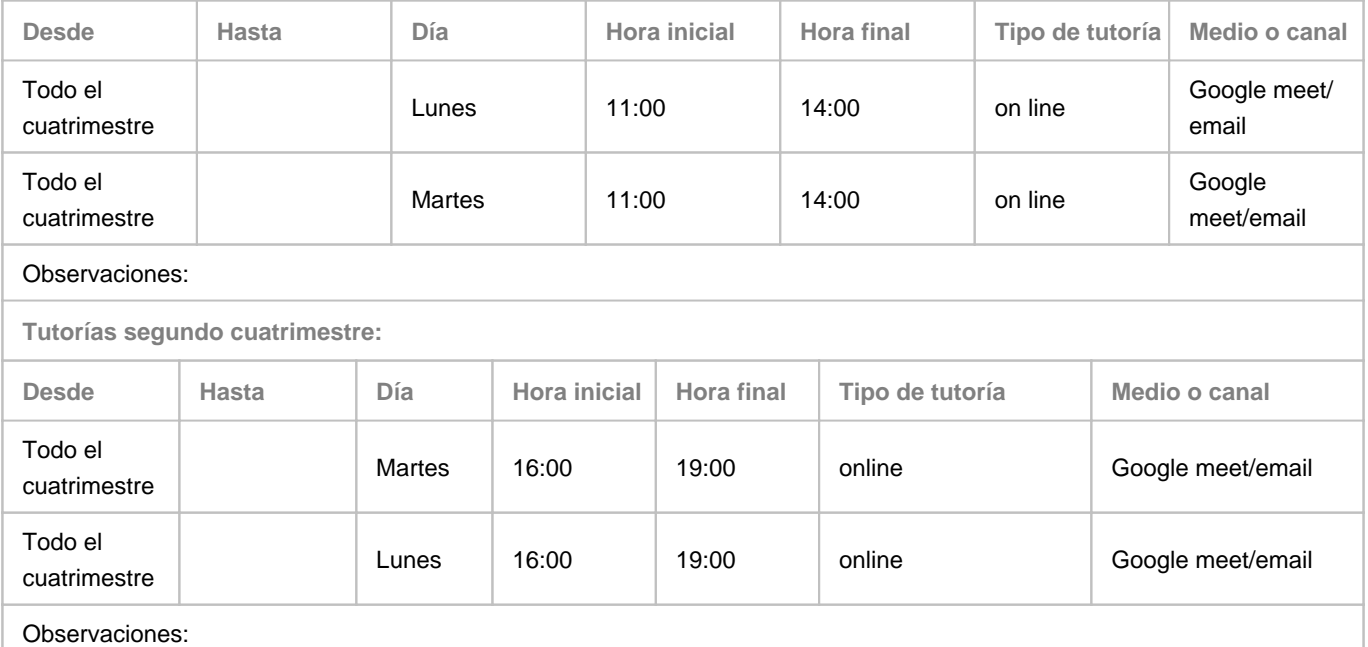

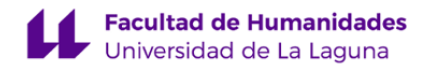

#### **Profesor/a: [MARIA ANGELES TUDELA NOGUERA](http://www.ull.es/apps/guias/guias/view_teacher_niu/739/matuno/)**

- Grupo: **CT1 y CT3; 102 y 302**

# **General**

- Nombre: **MARIA ANGELES**
- Apellido: **TUDELA NOGUERA**
- Departamento: **Bellas Artes**
- Área de conocimiento: **Pintura**

#### **Contacto**

- Teléfono 1: **922319749**
- Teléfono 2: **679429518**
- Correo electrónico: **matuno@ull.es**
- Correo alternativo: **matuno@ull.edu.es**
- Web: **<http://www.campusvirtual.ull.es>**

**Tutorías primer cuatrimestre:**

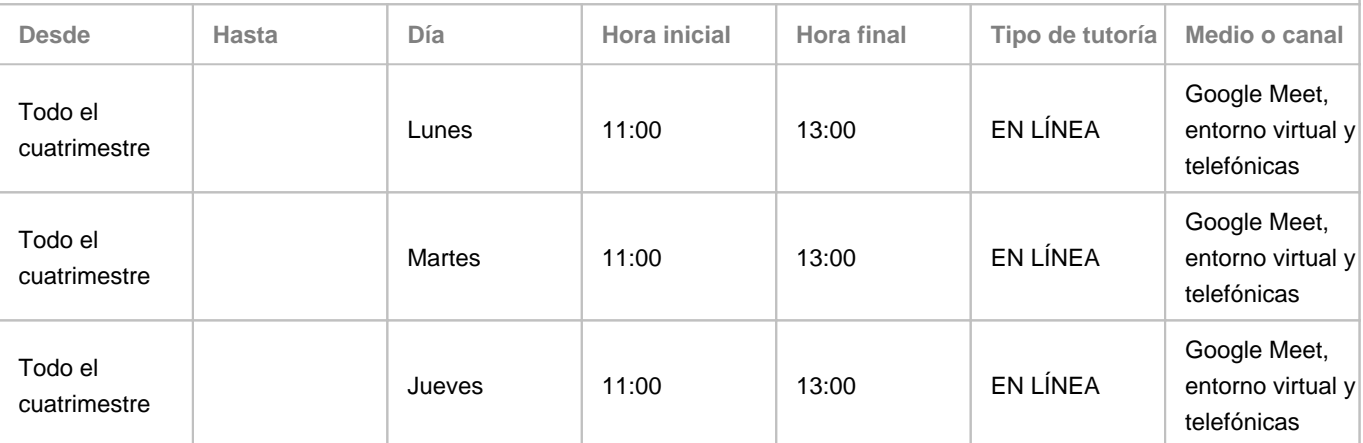

Observaciones: Siguiendo el escenario (2) las tutorías académicas serán en línea haciendo uso de Google Meet con la dirección de correo matuno@ull.edu.es, o desde el enlace establecido en el aula virtual de la asignatura o si fuera necesario telefónicamente.

**Tutorías segundo cuatrimestre:**

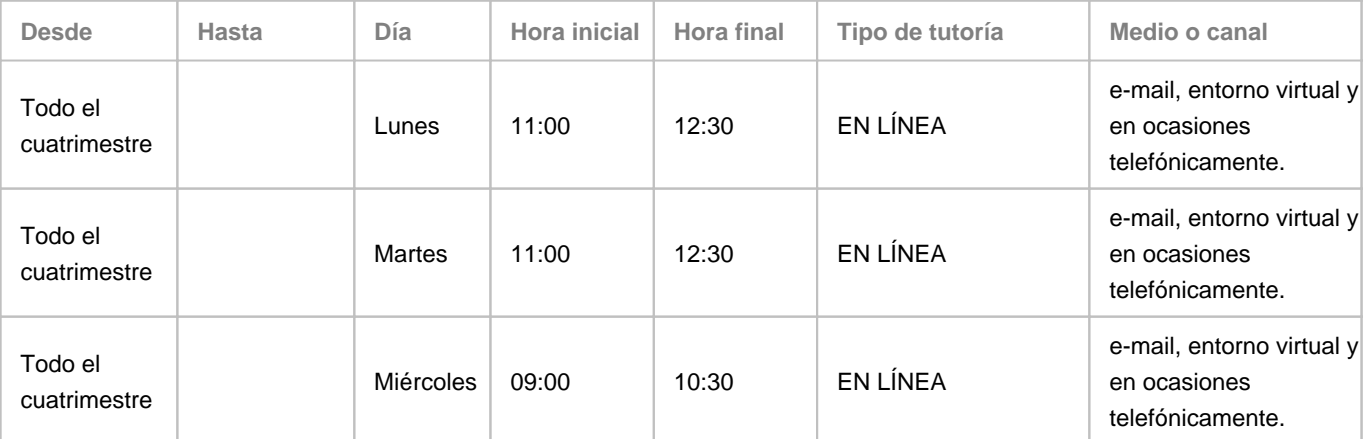

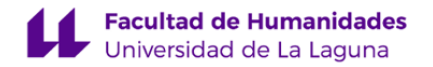

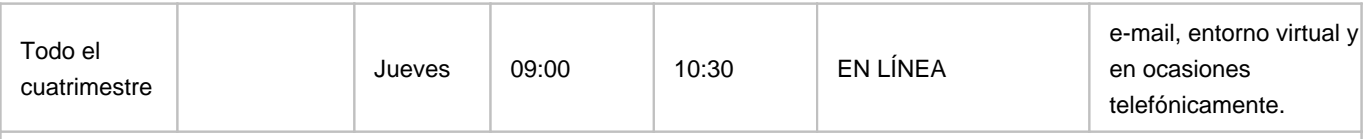

Observaciones: Siguiendo el escenario (2) las tutorías académicas serán en línea haciendo uso de Google Meet con la dirección de correo matuno@ull.edu.es, o desde el enlace establecido en el aula virtual de la asignatura o si fuera necesario telefónicamente.

# **7. Metodología no presencial**

**Actividades formativas no presenciales**

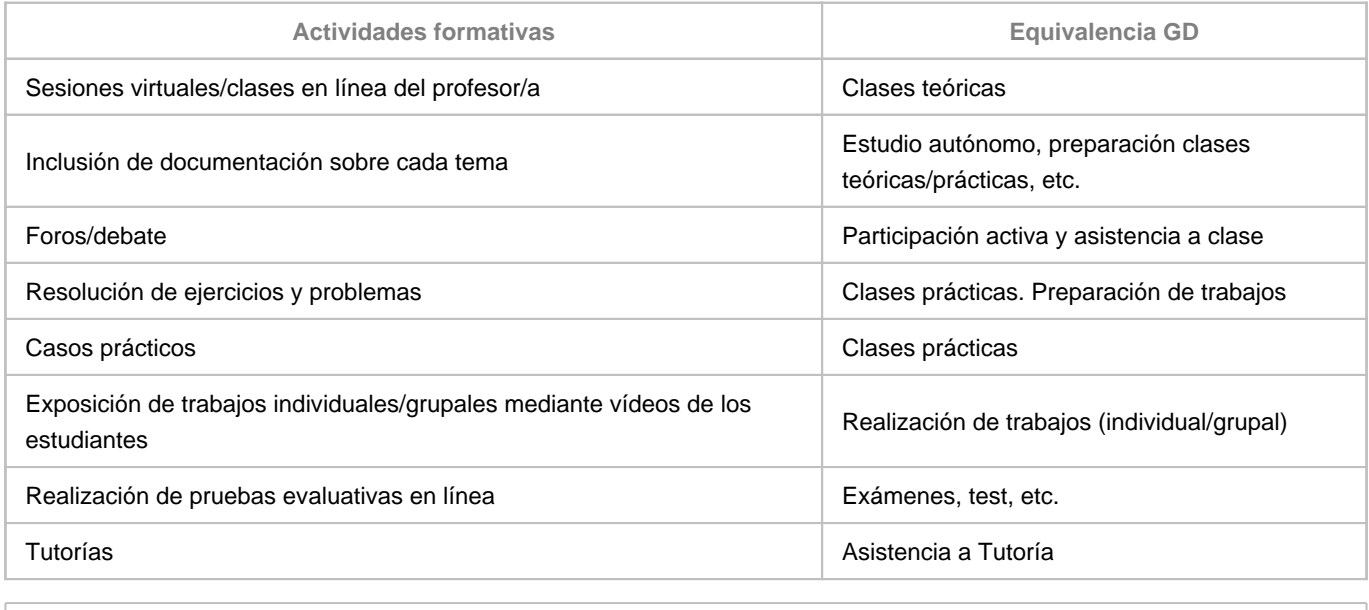

**Comentarios**

# **9. Sistema de evaluación y calificación no presencial**

**Estrategia Evaluativa**

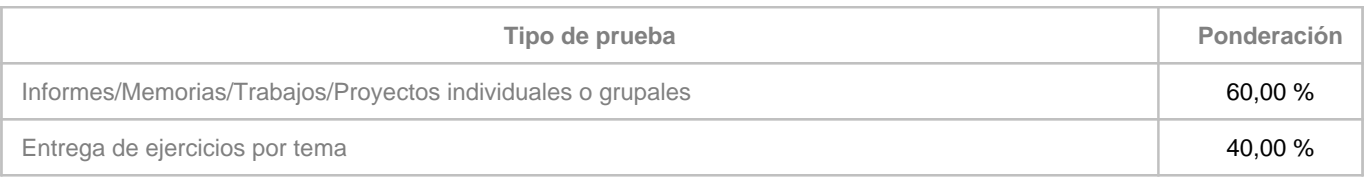

**Comentarios**

**Evaluación continua:** Salvo renuncia por escrito a la evaluación continua antes de mitad de curso, se considerará que el alumno o alumna se ha presentado en primera convocatoria por continua cuando haya presentado en el aula virtual al menos uno de los trabajos.

Perderán este sistema de evaluación continua quienes en la parte presencial o virtual del curso, registrada mediante firmas o

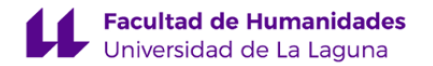

registro de asistentes a plataforma virtual, hubieran alcanzado 6 faltas de asistencia, lo que supone el 20% de la duración de la asignatura.

Hay dos apartados a evaluar: mímesis (llamado "Proyecto individual" en la relación de "Tipo de prueba") y portafolios (llamado "entrega de ejercicios por tema"). Se realizarán en F20 o similar autorizado por docente, con acrílico u óleo. La mímesis tiene una ponderación del 60% y el portafolios una ponderación del 40%.

Para tener opción a sacar la media entre mímesis y portafolios sumando ambas ponderaciones, previamente la nota media de las mímesis debe alcanzar el aprobado de 5 sobre 0-10. Si no se aprueba la mímesis no se puede aprobar la asignatura. Si la mímesis se ha aprobado y se procede a ponderar ambos apartados, la nota final puede subir o bajar considerablemente dependiendo de lo que sume o reste la del portafolios (40%).

En caso de no alcanzar un 5 sobre 0-10 en mímesis, no se tendrá en cuenta el portafolios y figurará como suspenso la nota obtenida en mímesis sin ponderar.

Los ejercicios de mímesis se irán presentando en el aula virtual en fecha y forma indicadas, en pdf, con fotos bien enfocadas e iluminadas y sin recortar, que incluya foto de la imagen referente, y en los casos indicados, fotos del proceso de ejecución de los cuadros, debiendo quedar constancia del encajado, la primera mancha con recorrido de la luz, el análisis de color y detalles de la pincelada.

Los contenidos del portafolios se irán presentando en varias tareas del aula virtual, en fecha y forma indicadas".

**Evaluación alternativa**: Es muy importante que el estudiante de "Evaluación alternativa" esté en contacto tutorizado con la profesora a lo largo del curso y se haya matriculado desde el inicio en el aula virtual para seguir el desarrollo de la asignatura.

El examen de "Evaluación alternativa" dura los días indicados en la convocatoria oficial, publicados en web de la facultad, y sólo se considerará como PRESENTADO, AL ALUMNADO QUE CONCURRA al aula virtual, y/o enlace de Google Meet indicado en el apartado indicado para este examen si es virtual, EL PRIMER DÍA A LA HORA DE COMIENZO, identificándose y comprobando que aparece en acta. Transcurridos diez minutos desde el comienzo, constará como "No presentado".

El examen consistirá en la realización de:

I-Una mímesis ("Proyecto individual") en formato F10, realizada con acrílico u óleo, a partir de imagen de referencia (bodegón o paisaje) que las docentes presentarán al comienzo del ejercicio. Se realizarán durante los días que dura el examen en el calendario oficial. Cada día se subirá una o más fotos del proceso de los cuadros, debiendo quedar constancia del encajado, la primera mancha con recorrido de la luz, el análisis de color y detalles de pincelada. En convocatoria virtual cada docente podrá indicar si además de subir las fotos al aula, se utiliza la plataforma de Google Meet durante el horario del examen para seguir por video el desarrollo del ejercicio de mímesis, en cuyo caso será de obligado cumplimiento realizar el examen con videocámara activada desde un entorno mínimamente aislado elegido por la persona que se examina.

II- La presentación en el aula virtual de un portafolios en pdf, ("entrega de ejercicios por tema") con fotografías bien enfocadas e iluminadas mostrando los siguientes 7 contenidos, que deberán tener el nombre y apellidos escrito a mano en las páginas, mostrando el libro o block de dibujo en el que figuran:

1-fotos de apuntes tomados a mano de los 5 temas que conforman los contenidos, escritos directamente en el block o libro y especificando los que corresponden a cada tema.

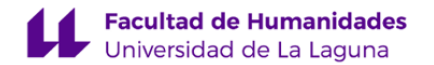

2-dibujos practicando encajados, con ejes de simetría y líneas de referencia.

3-4 ejercicios de gamas (y en el caso de los grupos 102 y 302, de la docente Ángeles Tudela, se incluye un trabajo de colores complementarios)

4-ejercicios de técnicas de aplicación

5- ejercicios de igualación de color

6-ejercicio de estudio técnico de tres cuadros

7- ejercicio de análisis de gramáticas pictóricas (de 4 obras del listado de artistas que figura en el aula).

Si las docentes lo estiman necesario, se podrá solicitar también la entrega física del portafolios, que se podrá hacer por correo postal o mediante entrega personal en las fechas que indiquen.

Las ponderaciones son las mismas que en la evaluación continua (60% mímesis y 40% portafolios), con el mismo requisito que figura en la evaluación continua: alcanzar el 5 en la mímesis para poder ponderarla, sumar la nota ponderada del portafolios y obtener la nota final, que podrá aumentar o reducirse por efecto de la del portafolios. En caso de no alcanzar el aprobado en mímesis, figurará sólo la nota de la misma.

Si no se presentan los ejercicios en el aula en el tiempo estipulado, aunque se hubiera comenzado el examen, constará como "No presentado."